## **Verwendete Abkürzungen:**

TN = Teilnehmer/-in(nen), PL = Plenum, EA = Einzelarbeit, PA = Partnerarbeit, GA = Gruppenarbeit

**Die Arbeitsbuchübungen** können flexibel eingesetzt werden und sind in selbstständiger Hausarbeit machbar. Wenn im Kurs ausreichend Zeit ist oder die Vorkenntnisse der TN es geboten erscheinen lassen, können sie auch in den Kurs integriert werden. Übungen, bei denen das vermerkt ist, sollten grundsätzlich im Kurs bearbeitet werden.

#### **Einstieg**

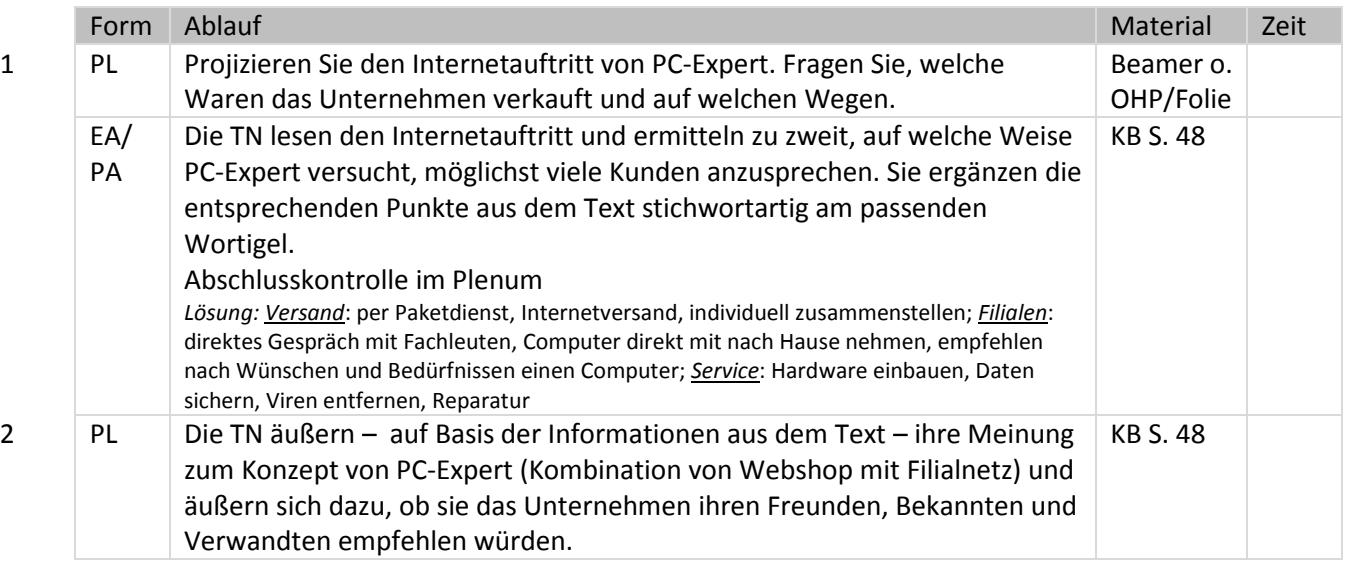

## **A Kunden beraten und über Waren informieren**

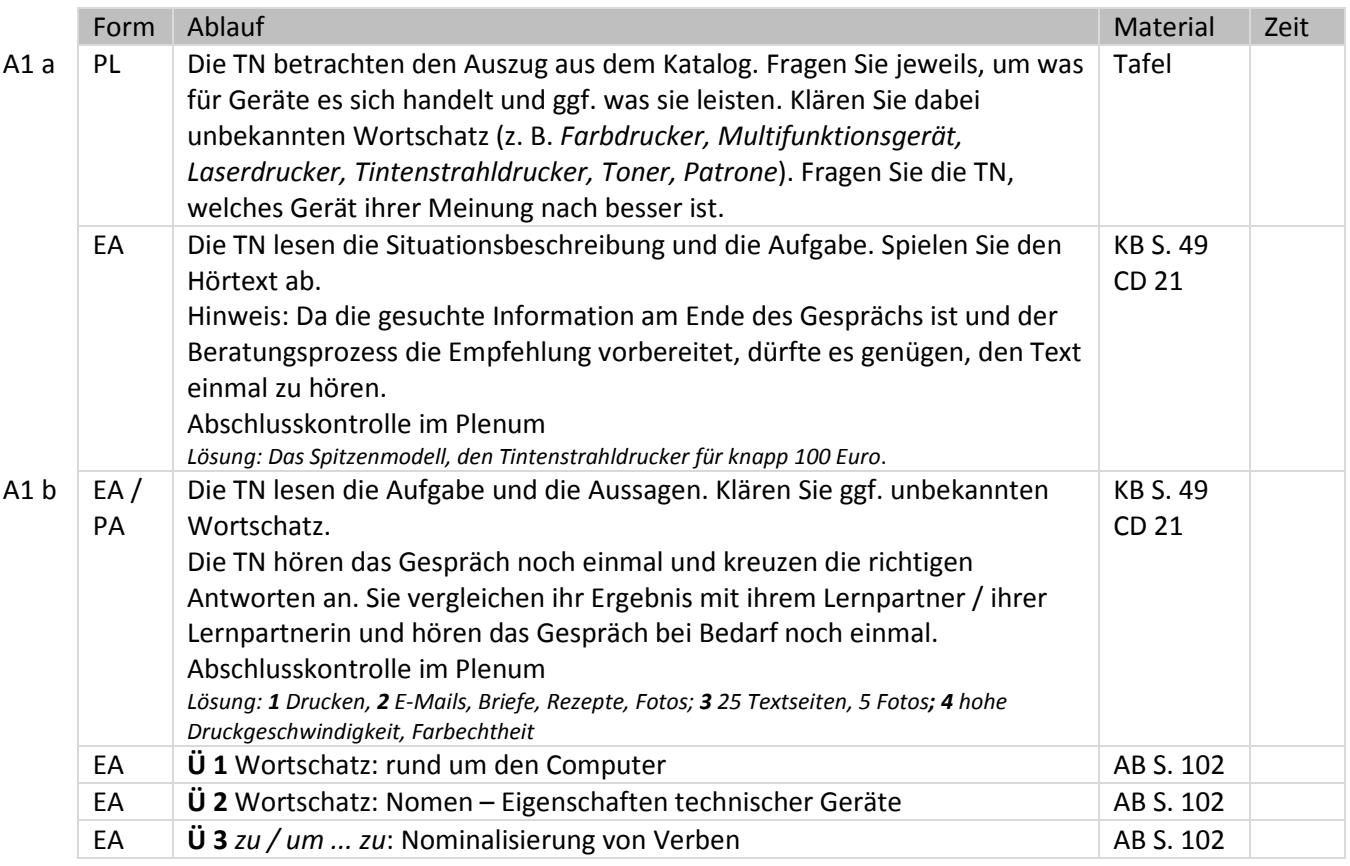

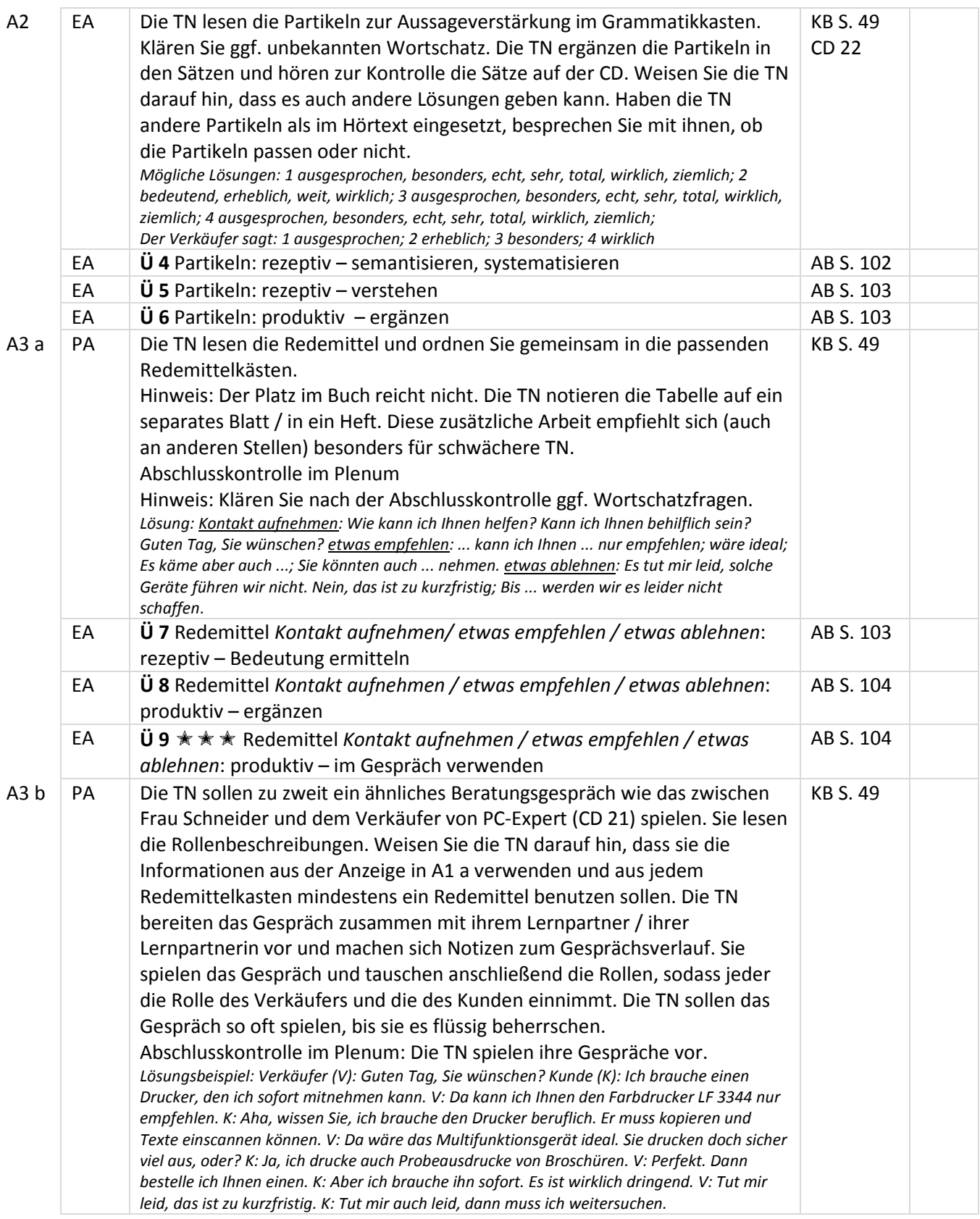

# **B** eine Anfrage verstehen und ein Angebot erstellen

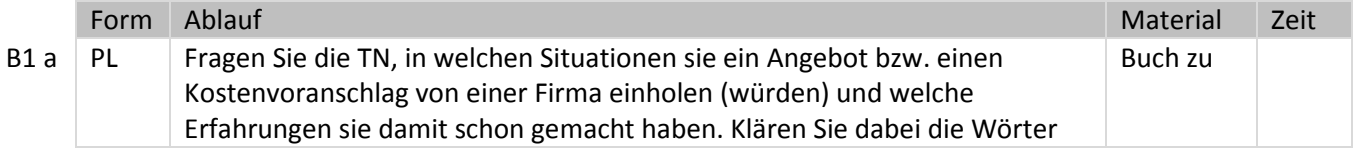

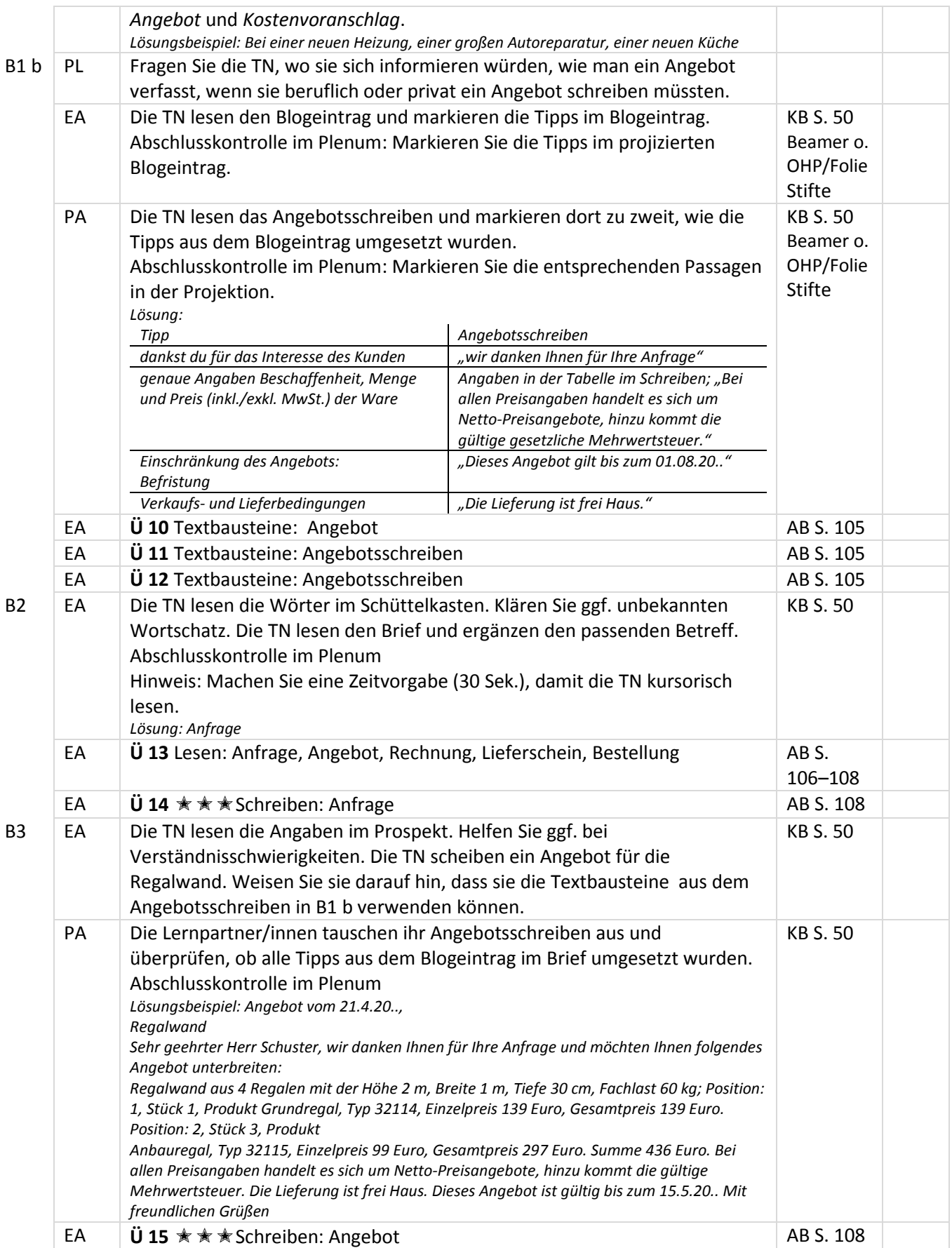

#### **Im Beruf** Unterrichtsplan Lektion 9  **C telefonisch reklamieren und auf eine Reklamation reagieren**  Form Ablauf Zeit C1 a PL Fragen Sie die TN, ob sie beruflich oder privat schon einmal eine falsche Lieferung erhalten haben und was sie daraufhin unternommen haben. Buch zu C1 b PA Die TN lesen die Redemittel im Schüttelkasten und das Gespräch. Sie ergänzen zu zweit die Redemittel an der passenden Stelle. Abschlusskontrolle im Plenum *Lösung: Sind Sie sicher, dass; Ja, das weiß ich ganz genau. Das ist so nicht richtig, denn; Ja, das mag sein, aber; Da ist wohl etwas schiefgegangen. Es tut mir leid, dass; ich werde das gleich* KB S. 51 PA Die TN lesen zu zweit das Gespräch mehrmals laut mit verteilten Rollen, bis sie es gut beherrschen. Die TN tauschen mehrfach die Rollen. Abschlusskontrolle im Plenum: Freiwillige tragen das Gespräch vor. KB S. 51 EA **Ü 16** Wortschatz: Nomen rund um die Bestellung **AB S. 108** AB S. 108 EA **Ü 17** Redemittel *sich am Telefon melden*: rezeptiv – verschiedene Formen verstehen Hinweis: Diese Übung sollte vor C2 b gemacht werden. AB S. 109 C2 a PA Die TN lesen die Redemittel und entscheiden zu zweit, welches Redemittel in den Redemittelkasten nicht passt. Abschlusskontrolle im Plenum *Lösung: widersprechen: Sie haben recht. Ich werde sofort ...; Fehler eingestehen: Mein Fehler ist das nicht; versichern/beteuern: Das werde ich gleich ...* KB S. 51 EA **Ü 18** Redemittel *widersprechen / Fehler eingestehen / versichern / sich vergewissern*: rezeptiv – Bedeutung ermitteln, systematisieren Hinweis: Diese Übung sollte zur Festigung der Redemittel vor C2 b gemacht werden. AB S. 109 EA **Ü 19** Redemittel *widersprechen / Fehler eingestehen / versichern / sich vergewissern*: rezeptiv – Äußerungen verstehen Hinweis: Diese Übung sollte zur Festigung der Redemittel vor C2 b gemacht werden. AB S. 109 EA **Ü 20** Redemittel *widersprechen / Fehler eingestehen / versichern / sich vergewissern*: rezeptiv – in Äußerungen einsetzen Hinweis: Diese Übung sollte zur Festigung der Redemittel vor C2 b gemacht werden. AB S. 110 EA **Ü 21** Redemittel *widersprechen / Fehler eingestehen / versichern / sich vergewissern*: rezeptiv – in Äußerungen einsetzen Hinweis: Diese Übung sollte zur Festigung der Redemittel vor C2 b gemacht werden. AB S. 110 f. C2 b PA Die TN lesen die Rollenbeschreibungen. Weisen Sie die TN noch einmal darauf hin, dass es sich um ein Telefonat handelt und dass sie mindestens drei Redemittel aus C2 a verwenden sollen. Die TN schreiben zu zweit das Telefonat. Sie spielen es und wechseln die Rollen, bis sie das Gespräch (fast) auswendig sprechen können. Abschlusskontrolle im Plenum: Die TN spielen ihre Gespräche. *Lösungsbeispiel: B: Elektronikgroßhandel Bauer, guten Tag. A: Schubert, hallo. Ich habe gerade Ihre Lieferung bekommen. Wir hatten fünf PCs und sieben Drucker bestellt. Angekommen sind aber sieben PCs und fünf Drucker. B: Da ist wohl etwas schiefgegangen. Hier habe ich den Lieferschein. Da steht aber, dass es fünf PCs und sieben Drucker sind. A: Ist das tatsächlich so? Es tut mir leid. Das war dann wohl ein Fehler in unserer Warenannahme.*  KB S. 51

**Ü 22 a** Schreiben: Fehler einer Lieferung beschreiben **Ü 22 b**  $\star \star \star$  Schreiben: Käufer-Reaktion auf Reklamation

EA **Ü 22** Schreiben

*Entschuldigen Sie. B: Kein Thema, das kann immer mal passieren. Schönen Tag noch.*

AB S. 111